## Working with Trees

When you get a tree or gedcom from a match, it will not be complete enough for your purpose. You will need to take the tree back about two generations further than your predicted relationship. So if you are predicted 4<sup>th</sup> cousins, this means that you would share great, great, great grandparents. Go back two more generations and then start identifying all their offspring and who they married and add the spouses' ancestors. Then identify all of their offspring and spouses, etc. Keep doing this until you have the generation that would include the birth parents documented.

At first concentrate on the trees of the closest matches, either those in FTDNA or 23andme with the longest overlapping segments who are ICW with each other. In Ancestry, be sure to upload your results to gedmatch to get additional input, but if you do not have that information on one of your close matches, then work the trees with predicted DNA cousins closest to you.

This can take a week to 2 weeks per tree. So do not get discouraged.

Once you have the tree filled in, go to a genealogy software product like Family Tree Maker or Legacy or any product that has the ability to do a kinship or relationship report. To create this report, you choose the person you want to base your report on. In this example, Fred is probably a second cousin once or twice removed from Sandra. So Fred is selected as the base person. Export the file to a csv format so you can work with it in a spreadsheet.

In this example, the last names were removed for anonymity but the report does include that:

The report looks like this, but of course, it includes last names.

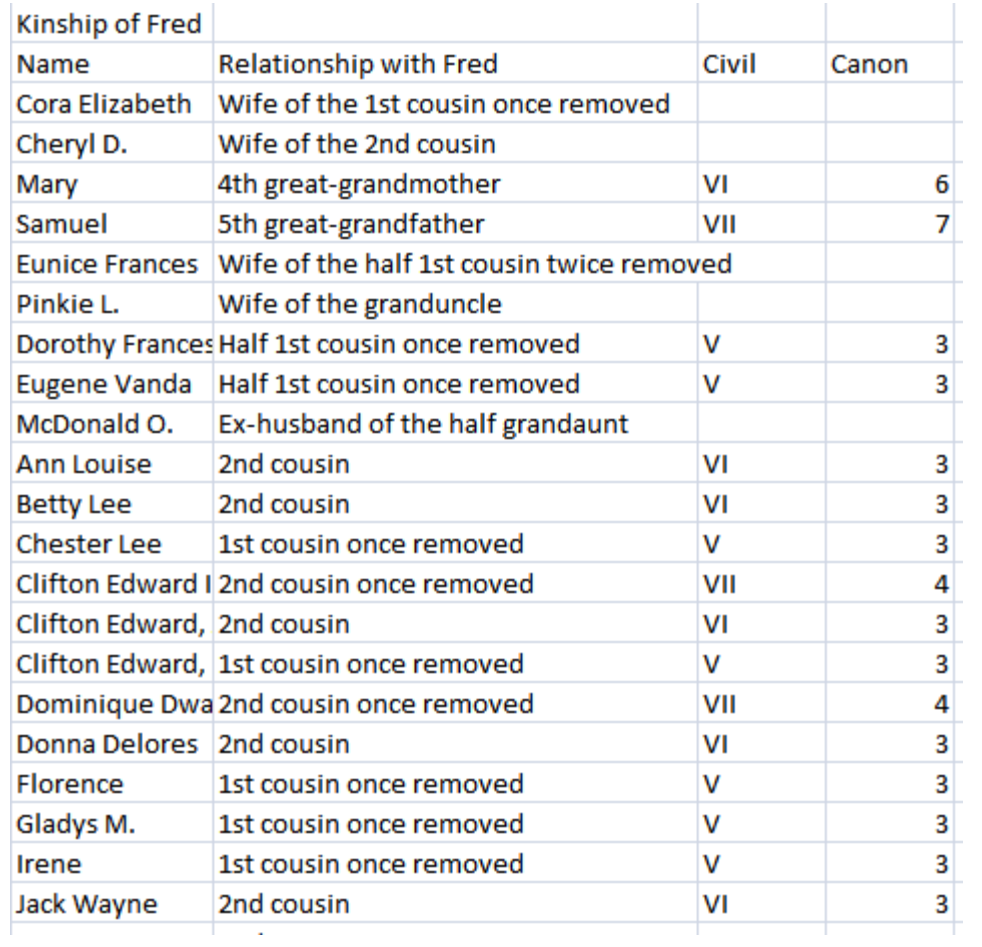

Delete the right two columns and sort on the relationship column,

The results look like this:

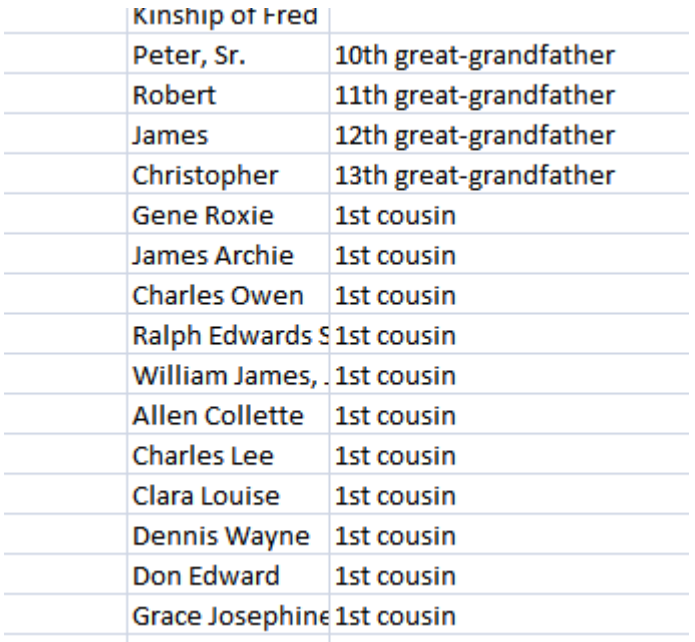

Since we believe Fred is a 2<sup>nd</sup> cousin, once or twice removed, go to the section of the report that includes them.

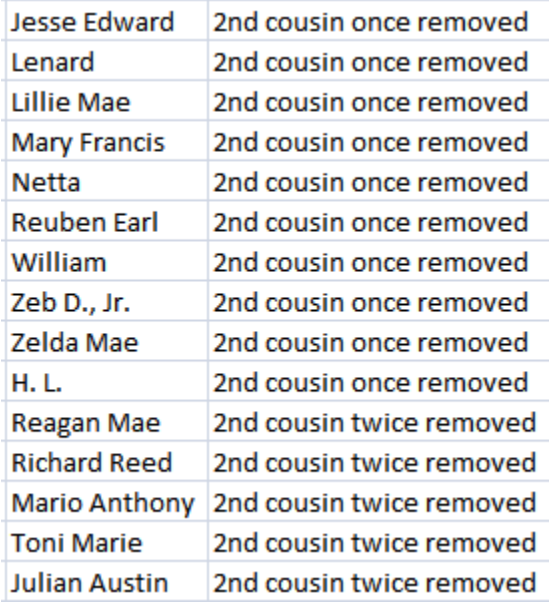

Now add some additional columns on this report for birth year, birth place, the place the person was in the year of the adoptee birth, mother's name and father's name if you wish and a column for Y or N to say whether to discard this person from consideration or to keep investigating the person as a birth parent.

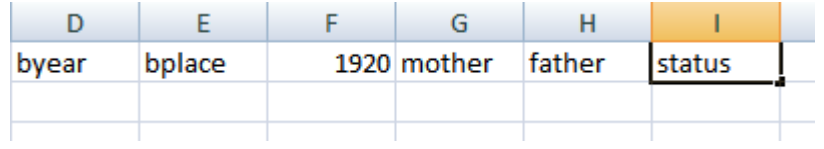

There may other columns you like to have to work with. These are what I use. Save the file as an Excel file or in whatever spreadsheet software you use. Csv files do not retain some formatting changes.